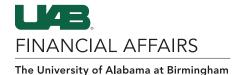

## **UAB Self-Service Applications: Employee Views**

UAB employees have access to view and print Employment and Salary history via the UAB Self Service Application. The information provided is a chronological record of the employee's assignment information and rate of pay (salary) at UAB since January 1, 2004. Employee information prior to January 1, 2004 can be accessed through the Legacy Payroll Info (OPIE) Responsibility.

## **ACCESS YOUR PAY RATE**

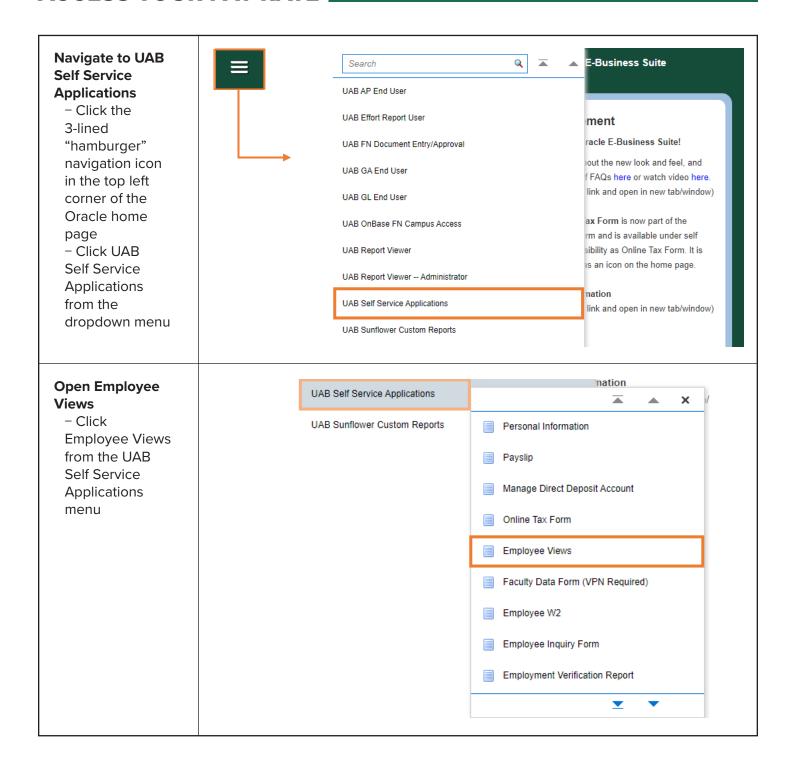

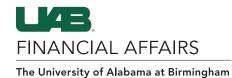

## **ACCESS YOUR SALARY RATE**

## On the Salary Detail History Tab

- Salary details for assignments
- Adjustments that have taken place since 01/01/2004
- Look for Salary Rate on the Salary Rate column

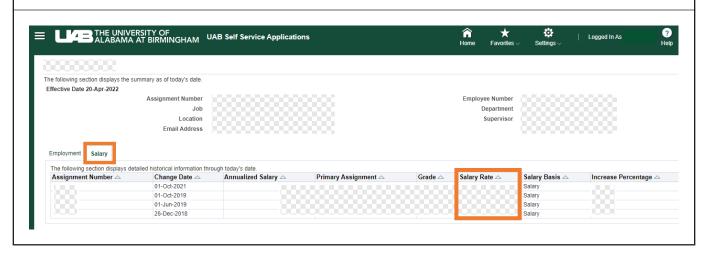